### **CHAPTER 4**

# **Feeds, RSS, and Atom**

A fundamental enabling technology for mashups is syndication feeds, especially those packaged in XML. Feeds are documents used to transfer frequently updated digital content to users This chapter introduces feeds focusing on the specific examples of RSS and Atom. RSS and Atom are arguably the most widely used XML formats in the world. Indeed, there's a good chance that any given website provides some RSS or Atom feed -- even if there is no XML-based API for the website. Although RSS and Atom are the dominant feed format, other formats are also used to create feeds: JSON, PHP serialization, CSV. We will look also at those formats in this chapter.

So why do feeds matter? Feeds give you structured information from applications that is easy to parse and reuse. Not only are feeds available, there are also many applications that make use of those feeds -- all requiring no or very little programming effort from you. Indeed, there is an entire ecology of web feeds (the data formats, applications, producers, and consumers) that provides great potential for the remix and mashup of information -- some of which is starting to be realized today.

This chapter covers:

- \* what feeds are and how they are used
- \* the semantics and syntax of feeds, with a focus on RSS 2.0, RSS 1.0, and Atom 1.0
- \* the extension mechanism of RSS 2.0 and Atom 1.0
- \* how to get feeds out of Flickr and other feed-producing applications and websites.
- \* feed formats other than RSS and Atom in the context of Flickr feeds
- \* how feed autodiscovery can be used to find feeds
- \* news aggregators for reading feeds and tools for validating and scraping feeds
- \* how to remix and mashup feeds with feedburner and Yahoo! Pipes

Note In this chapter, I assume that readers have an understanding of the basics of XML, including XML namespaces and XML schemas. A decent tutorial on XML is available at http://www.w3schools.com/xml/. If you are new to the world of XML, working with RSS and Atom is an excellent way to get started with the XMLfamily of technology.

## **What Are Feeds and Why Are They Important?**

Feeds are documents used to transfer frequently updated digital content to users. This content ranges from news items, weblog entries, installments of podcasts, virtually any content that can be parceled out in discrete units. In keeping with this functionality, there is some commonly used terminology associated with feeds:

- \* You *syndicate* or *publish* content by producing a feed to distribute it.
- \* You *subscribe* to a feed by reading it and making use of it.
- \* You *aggregate* feeds by combining feeds from multiple sources.

Although feeds come in many data formats, I focus in this section on three formats that you are likely to see in current websites: RSS 2.0, Atom 1.0, and RSS 1.0. (Later in the chapter, I will mention other feed formats.) The formats have fundamental conceptual and structural similarities but also differ nt in fundamental ways. They also have a complicated, interdependent, and contested history -- which I do not untangle here.

The examples of the three feed formats are adapted from the RSS 2.0 feed of new books from Apress (**http://www.apress.com/rss/whatsnew.xml**). They are meant to be (as much as possible) the same data packaged in different formats. They are minimalist, though not the absolute minimal, example to illustrate the core of each format. For instance, the description elements have embedded HTML. Also, I show two items to illustrate that channels (feeds) can contain more than one item (entries). I discuss extensions to RSS and Atom later in the chapter.

## **RSS 2.0**

There are two main branches of formats in the RSS family. RSS 2.0 is the current inheritor of the line of XML formats that includes RSS versions 0.91, 0.92, 0.93, and 0.94. The next subsection covers on RSS 1.0 covers the other branch. The specification for RSS 2.0 is at:

**http://cyber.law.harvard.edu/rss/rss.html** 

from which you can the details of required and optional elements and attributes. Here are some key aspects about RSS 2.0:

- \* The root element is **rss** (with the **version="2.0"** attribute),
- \* The **rss** element must contain a single **channel** element, which represents the source of the feed.
- \* A **channel** contains any number of **item** elements.
- \* A **channel** is described by three mandatory elements (**title**, **link**, and **description**) contained within **channel**.
- \* An **item** element holds is described by such optional elements, such **title**, **description**, and **link**. An item must contain at least a **title** or **description**.
- \* The tags in RSS 2.0 are not placed in any XML namespaces to retain backwardscompatibility with 0.91-0.94.

Here is an example of a RSS 2.0 feed with two **item** elements, each representing a new bok Each description contains entity-encoded HTML:<sup>[1](#page-1-0)</sup>

<span id="page-1-0"></span> $\frac{1}{1}$ 

http://examples.mashupguide.net/ch04/RSS2.0\_Apress\_simple\_example.xml

3

```
<?xml version="1.0" ?> 
<rss version="2.0"> 
   <channel> 
     <title>Apress :: The Expert's Voice</title> 
     <link>http://www.apress.com/</link> 
     <description>Welcome to Apress.com. Books for Professionals, by 
Professionals(TM)...with what the professional needs to know(TM)</description> 
     <item> 
       <title>Excel 2007: Beyond the Manual</title> 
       <link>http://www.apress.com/book/bookDisplay.html?bID=10232</link> 
      <description>&lt;p&gt;&lt;i&gt;Excel 2007: Beyond the Manual&lt;/i&gt;
         will introduce those who are already familiar with Excel basics to more 
advanced features, like consolidation, what-if analysis, PivotTables, sorting and 
filtering, and some commonly used functions. You'll learn how to maximize your 
efficiency at producingprofessional-looking spreadsheets and charts and become 
competent at analyzing data using a variety of tools. The book includes practical 
examples to illustrate advanced features.</p&gt;</description>
     </item> 
     <item> 
       <title>Word 2007: Beyond the Manual</title> 
       <link>http://www.apress.com/book/bookDisplay.html?bID=10249</link> 
      \epsilondescription><p&gt;&lt;i&gt;Word 2007: Beyond the Manual&lt;/i&gt; focuses
on new features of Word 2007 as well as older features that were once less 
accessible than they are now. This book also makes a point to include examples of 
practical applications for all the new features. The book assumes familiarity with 
Word 2003 or earlier versions, so you can focus on becoming a confident 2007 
user.</p&gt;</description>
     </item> 
   </channel> 
</rss>
```
## **RSS 1.0**

As a data model, RSS 1.0 is similar to RSS 2.0, since both are designed to be represent feeds. In contrast to RSS 2.0, however, RSS 1.0 is expressed using the W3C RDF specification (**http://www.w3.org/TR/REC-rdf-syntax/**). Consequently, RSS 1.0 feeds are part of the Semantic Web, an ambitious effort of the W3C to build a "common framework that allows data to be shared and reused across application, enterprise, and community boundaries....based on the Resource Description Framework (RDF)."<sup>[2](#page-2-0)</sup>

Note Other than this description of RSS 1.0 and an brief analysis of RDFa in Chapter 18, the Semantic Web is beyond the scope of this book. Although I urge any serious student of mashups to track the Semantic Web for its long-term promise to transform the world of mashups, it has yet to make such an impact. Nonetheless, because RSS 1.0 is a concrete way to get started with RDF, I mention it here.

<span id="page-2-0"></span> $\frac{1}{2}$ http://www.w3.org/2001/sw/

4

The RDF 1.0 Specification is found at:

**http://web.resource.org/rss/1.0/spec** 

The RDF 1.0 format is associated with an RDF schema (**http://www.w3.org/TR/rdfschema/**):

**http://web.resource.org/rss/1.0/schema.rdf** 

Here I rewrite the RSS 2.0 feed to represent the same information as RSS 1.0 to give you a feel for the syntax of RSS  $1.0<sup>3</sup>$  $1.0<sup>3</sup>$  $1.0<sup>3</sup>$ 

```
<?xml version="1.0" encoding="UTF-8"?> 
<rdf:RDF 
   xmlns:rdf="http://www.w3.org/1999/02/22-rdf-syntax-ns#" 
   xmlns="http://purl.org/rss/1.0/"> 
   <channel rdf:about="http://www.apress.com/rss/whatsnew.xml"> 
     <title>Apress :: The Expert's Voice</title> 
     <link>http://www.apress.com/</link> 
     <description> 
       Welcome to Apress.com. Books for Professionals, by Professionals(TM)...with 
what the professional needs to know(TM) 
     </description> 
     <items> 
       <rdf:Seq> 
         <rdf:li rdf:resource="http://www.apress.com/book/bookDisplay.html?bID=10232" 
/> 
         <rdf:li rdf:resource="http://www.apress.com/book/bookDisplay.html?bID=10249" 
/> 
       </rdf:Seq> 
     </items> 
   </channel> 
   <item rdf:about="http://www.apress.com/book/bookDisplay.html?bID=10232"> 
     <title>Excel 2007: Beyond the Manual</title> 
     <link>http://www.apress.com/book/bookDisplay.html?bID=10232</link> 
     <description> 
       <p><i>Excel 2007: Beyond the Manual</i> will introduce those 
who are already familiar with Excel basics to more advanced features, like 
consolidation, what-if analysis, PivotTables, sorting and filtering, and some 
commonly used functions. You'll learn how to maximize your efficiency at producing 
professional-looking spreadsheets and charts and become competent at analyzing data 
using a variety of tools. The book includes practical examples to illustrate 
advanced features.</p&gt;
     </description> 
   </item> 
   <item rdf:about="http://www.apress.com/book/bookDisplay.html?bID=10249"> 
     <title>Word 2007: Beyond the Manual</title> 
     <link>http://www.apress.com/book/bookDisplay.html?bID=10249</link> 
     <description>&lt;p&gt;&lt;i&gt;Word 2007: Beyond the Manual&lt;/i&gt; focuses on 
new features of Word 2007 as well as older features that were once less accessible 
than they are now. This book also makes a point to include examples of practical
```
<span id="page-3-0"></span><sup>3</sup>

http://examples.mashupguide.net/ch04/RSS1.0\_Apress.xml

```
applications for all the new features. The book assumes familiarity with Word 2003 
or earlier versions, so you can focus on becoming a confident 2007 user.</p&gt;
</description> 
  </item>
```
**</rdf:RDF>** 

Note some aspects of RSS 1.0:

- \* the commonality in data structure between RSS 1.0 and RSS 2.0 in the use of such elements as **channel**, **item**, **title**, and **description**.
- \* the use of the XML namespace associated with RDF (**http://www.w3.org/1999/02/22 rdf-syntax-ns#**) and a default namespace related to RSS 1.0 (**http://purl.org/rss/1.0/**) to place all elements such as channel, item, and title into that namespace.
- \* the presence of the enclosing **rdf:RDF** root element
- \* the sequencing of **rdf:resources** contained by an **items** element
- \* the placement of the **item** elements outside of the **channel** element

Since RSS 1.0 feeds are harder to find than RSS 2.0 and Atom 1.0 feeds, I list some examples of RSS 1.0 feeds:

- \* http://rss.slashdot.org/Slashdot/slashdot
- http://www.nature.com/nature/current\_issue/rss/index.html (drawn from a list at http://www.nature.com/webfeeds/index.html)
- \* http://www.w3.org/2000/08/w3c-synd/home.rss
- \* http://simile.mit.edu/blog/?feed=rdf

Note There are efforts to update RSS. The RSS Advisory Board (http://www.rssboard.org/) has been designing updates to RSS 2.0, whereas RSS 1.1 (http://inamidst.com/rss1.1/) has been created a small number of developers to enhance RSS 1.0. RSS 2.0 and RSS 1.0 remain respectively the most important versions of the two major families of RSS specifications.

## **Atom 1.0**

The name Atom applies to two related proposed standards: the *Atom Syndication Format* (whose current version is also known as Atom 1.0) and the *Atom Publication Protocol* (APP). Here, I discuss Atom 1.0 and return to APP in the context of various Google web services that use GData, an extension of APP.

Designed to overcome perceived shortcomings of the various RSS formats, Atom 1.0 is currently a proposed IETF standard:

```
http://tools.ietf.org/html/rfc4287
```
6

Atom 1.0, constructed to syndicate web content, has a similar semantics to RSS, but a different naming scheme. In an Atom document, a **feed** element is composed of one or more **entry** elements, each described by a set of tags such as **title**, **link**, **id**, and **summary**.

Let me now rewrite the sample Apress new books feed into Atom  $1.0$ :

```
<?xml version="1.0" encoding="utf-8"?> 
   <feed xmlns="http://www.w3.org/2005/Atom"> 
       <title>Apress :: The Expert's Voice</title> 
       <subtitle>Welcome to Apress.com. Books for Professionals, by 
Professionals(TM)...with what the professional needs to know(TM)</subtitle> 
       <link rel="alternate" type="text/html" href="http://www.apress.com/"/> 
       <link rel="self" 
href="http://examples.mashupguide.net/ch04/Atom1.0_Apress.xml"/> 
       <updated>2007-07-25T12:57:02Z</updated> 
       <author> 
         <name>Apress, Inc.</name> 
         <email>support@apress.com</email> 
       </author> 
      <id>http://apress.com/</id> 
      <entry> 
         <title>Excel 2007: Beyond the Manual</title> 
         <link href="http://www.apress.com/book/bookDisplay.html?bID=10232"/> 
         <id>http://www.apress.com/book/bookDisplay.html?bID=10232</id> 
         <updated>2007-07-25T12:57:02Z</updated> 
         <summary type="html">&lt;p&gt;&lt;i&gt;Excel 2007: Beyond the Manual&lt;/i&gt;
```
**will introduce those who are already familiar with Excel basics to more advanced features, like consolidation, what-if analysis, PivotTables, sorting and filtering, and some commonly used functions. You'll learn how to maximize your efficiency at producing professional-looking spreadsheets and charts and become competent at analyzing data using a variety of tools. The book includes practical examples to**  illustrate advanced features.</p&gt;</summary>

```
 </entry> 
 <entry> 
   <title>Word 2007: Beyond the Manual</title> 
   <link href="http://www.apress.com/book/bookDisplay.html?bID=10249"/> 
   <id>http://www.apress.com/book/bookDisplay.html?bID=10249</id> 
   <updated>2007-07-25T12:57:10Z</updated> 
  <summary type="html">&lt;p&gt;&lt;i&gt;Word 2007: Beyond the Manual&lt;/i&gt;
```
**focuses on new features of Word 2007 as well as older features that were once less accessible than they are now. This book also makes a point to include examples of practical applications for all the new features. The book assumes familiarity with Word 2003 or earlier versions, so you can focus on becoming a confident 2007**  user.</p&gt;</summary>

```
 </entry>
```
**</feed>** 

<span id="page-5-0"></span> $\frac{1}{4}$ 

http://examples.mashupguide.net/ch04/Atom1.0\_Apress.xml

Note the following about this example:

- \* that use of a default Atom-related XML namespace (**http://www.w3.org/2005/Atom**)
- \* the use of the **subtitle** element instead of **description** (in RSS) used to describe the **feed**.
- \* that the **feed** and **entry** elements must both include an **updated** element.
- \* the use of **<link rel="alternate" type="text/html" href="http://www.apress.com/"/>** to indicate that the document is an "alternate" representation (i.e., a feed) of the webpage **http://www.apress.com/**.
- \* the use of **<link rel="self" href="http://examples.mashupguide.net/ch04/Atom1.0\_Apress.xml"/>** to indicate the location of this feed document.
- \* the use of the attribute **type="html"** in the **summary** elements to indicate the use of entityencoded HTML.

Writing a simple feed as RSS 2.0 and Atom 1.0 sheds some light on how the two formats compare. For a more detailed analysis, see:

```
http://en.wikipedia.org/wiki/Atom_%28standard%29#Atom_Compared_to_RSS_2.0
```
Finally, Atom 1.0 has an official RNG schema, defined in the Appendix of RFC4287:

**http://atompub.org/rfc4287.html#schema** 

## **Extensions to RSS 2.0 and Atom 1.0**

Extensions to RSS 2.0 and Atom 1.0 enable one to take advantage of the very popular feed formats to be able to move information within the whole feed ecology while adding more information than is allowed in the simple base RSS or Atom vocabulary.

You can insert foreign XML elements (ones that are not defined in the respective specifications) into RSS 2.0 and Atom 1.0 by making use of XML namespaces. That is, with a few exceptions in Atom  $1.0$ ,<sup>[5](#page-6-0)</sup> foreign tags are allowed so long as they are qualified in a namespace that is different from that of the base format. For RSS 2.0, that would mean the foreign tag would have to be placed in some namespace instead of having no namespace such as the core elements in RSS 2.0.

Note I do not cover RSS 1.0 extensibility here other than to refer readers to RSS 1.0 Modules ( http://web.resource.org/rss/1.0/modules/). and to note that the standard modules (http://web.resource.org/rss/1.0/modules/dc/ (Dublin Core), http://web.resource.org/rss/1.0/modules/syndication/ (Syndication), and http://web.resource.org/rss/1.0/modules/content/ (Content))

 $\overline{a}$ 

<span id="page-6-0"></span><sup>5</sup> Foreign markup is permitted unless explicitly forbidden for specific contexts. See http://tools.ietf.org/html/rfc4287#section-6 for more detail.

Let's look at a simple example by adding a tag to the Atom 1.0 feed we listed above. Suppose, I want to add a tag called **isbn** for each of the **entry** elements. I can do so by associating the isbn tag with a namespace (say, **http://mashupguide.net**):[6](#page-7-0)

```
<?xml version="1.0" encoding="UTF-8"?> 
<feed xmlns="http://www.w3.org/2005/Atom" xmlns:mg="http://mashupguide.net"> 
   [....] 
   <entry> 
     <title>Excel 2007: Beyond the Manual</title> 
     <link href="http://www.apress.com/book/bookDisplay.html?bID=10232"/> 
     <id>http://www.apress.com/book/bookDisplay.html?bID=10232</id> 
     <updated>2007-07-25T12:57:02Z</updated> 
     <mg:isbn>1590597982</mg:isbn> 
   [....] 
   </entry> 
</feed>
```
This example is not meant to show the best way to encode an **isbn** but to show how to extend Atom 1.0. I say although inserting my own custom vocabulary results in a completely valid document, it doesn't necessarily help in terms of interoperability. How much software out there is set to interpret a **isbn** element in the **http://mashupguide.net** namespace -- other than to ignore it? If you use a widely-used extension, the better the chances there is for software that acts on those extensions. Some prominent RSS 2.0 extensions are:

- \* mediaRSS (**http://search.yahoo.com/mrss**) -- used in Flickr
- \* iTunes (**http://www.apple.com/itunes/store/podcaststechspecs.html**) -- used for podcasting
- \* openSearch (**http://www.opensearch.org/Specifications/OpenSearch/1.1**)

Tip Other XML make use of XML namespaces in a similar fashion to enable extensions -- so it's useful to understand how extension works in feeds to get a handle of how it works elsewhere.

There are few widely used Atom 1.0 extensions at this point. If you want to follow that topic, let me suggest the following references a series of articles by James Snell on Atom 1.0 and various proposed extensions.<sup>[7](#page-7-1)</sup>

Now that we have studied three important formats for feeds (RSS 2.0, RSS 1.0, and Atom 1.0), let's turn to see how feeds are implemented in Flickr and then in other websites.

<span id="page-7-0"></span> $\frac{1}{6}$ http://examples.mashupguide.net/ch04/Atom1.0\_Apress\_ISBN.xml

<span id="page-7-1"></span><sup>7</sup> http://www-128.ibm.com/developerworks/xml/library/x-atom10.html, http://www-

<sup>128.</sup>ibm.com/developerworks/xml/library/x-extatom1/, and http://www-

<sup>128.</sup>ibm.com/developerworks/xml/library/x-extatom2.html

## **Feeds from Flickr**

There are several ways to find feeds in Flickr. First, you can look throughout the Flickr UI for the orange feed icon and the text "Subscribe to", as shown in Figure 4-1. You can then find out the feed's URL from the Feed link. Once you have that URL, you can subscribe to the feed and read the data it contains. For example, if you go to

**http://flickr.com/groups/central/** 

you will find a the feed icon and link pointing to

**http://api.flickr.com/services/feeds/groups\_discuss.gne?id=34427469792@N01&lang=enus&format=rss\_200** 

*Figure 4-1. Icon for Subscribing to a feed in Flickr.* 

#### *Insert 858Xf0401.tif*

A second way of finding feeds is to consult Flickr's documentation of its feeds at

**http://www.flickr.com/services/feeds/** 

I now list the Flickr feeds that are available following the same convention of using URI templates as I do in Chapter 2. All the feeds share two common optional parameters: **format** and **lang**.

Let's look first at format, which can be one of the values listed in Table 4-1

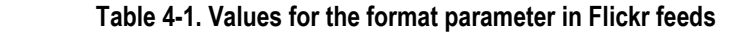

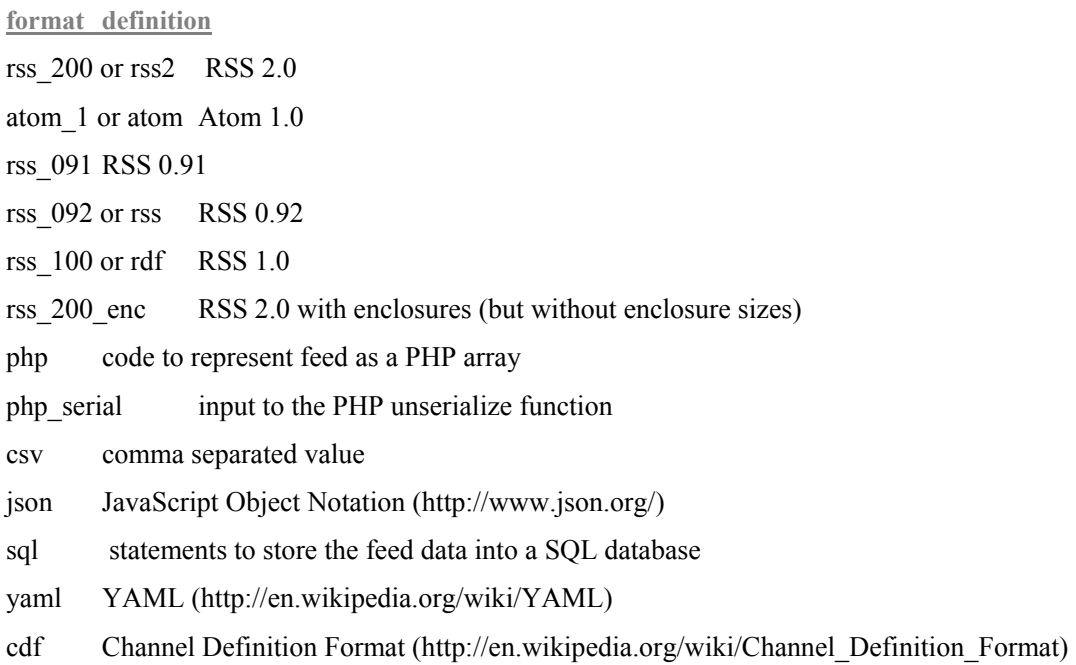

If format is not specified, Atom 1.0 is assumed. Note that RSS 2.0, RSS 1.0, and Atom 1.0 (along with RSS 0.92, RSS 0.91) are included among the formats. We'll look at samples of various formats below, after we go through the rest of the URL Language for Flickr feeds.

The second pervasive and optional parameter is **lang**, which represents the language which you can use to query Flickr. They are listed in Table 4-2. The default language is **enus** (English).

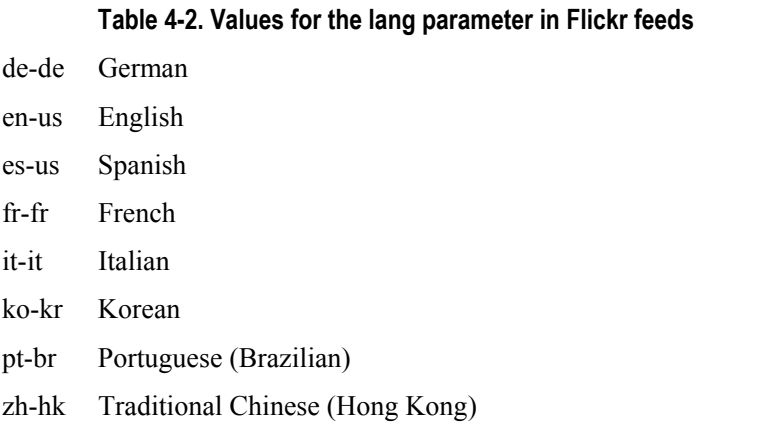

Now let me list the feeds available. Remember that all the feed URLs can include the optional **format** and **lang** parameters.

Feeds for public photos in Flickr are available at:

#### **http://api.flickr.com/services/feeds/photos\_public.gne**

with the following optional parameters:

- \* **id={user\_nsid}**
- \* **ids={comma\_delimited\_user\_nsids}**
- \* **tags={comma\_delimited\_tags}**
- \* **tagmode={mode}** where **mode** is **all** (the default value) or **any**

For example,

**http://api.flickr.com/services/feeds/photos\_public.gne?tags=flower%2CBerkeley&format =rss2&lang=fr-fr** 

returns a RSS 2.0 feed, annotated in French, of recent public photos tagged with both **flower** and **Berkeley** tags.

You can get a feed of recent photos of a user's friends at:

**http://api.flickr.com/services/feeds/photos\_friends.gne?user\_id={user-nsid}** 

where **user-nsid** is the NSID of the user whose friends' photos you want to access. There are also optional parameters:

- \* display all can be **1** to show multiple photos per friend, instead of the default value of one photo per friend.
- \* **friends** which you set to **1** to limit photos to only the family and friends for the requested user.

For example,

**http://api.flickr.com/services/feeds/photos\_friends.gne?user\_id=48600101146@N01&frie nds=0&display\_all=0&lang=en-us&format=atom\_1** 

is an Atom 1.0 feed of up to one photo each from my Flickr friends, family, and contacts. You can get feeds of a group discussion from:

**http://api.flickr.com/services/feeds/groups\_discuss.gne?id={group-NSID}** 

Feeds for the group photo pools are accessible at:

**http://api.flickr.com/services/feeds/groups\_pool.gne?{group-NSID}** 

Discussion feeds from the Help forum (**http://www.flickr.com/help/forum/en-us/**) are at

**http://api.flickr.com/services/feeds/forums.gne** 

You can track recent activity on a user's photos through feeds from

**http://api.flickr.com/services/feeds/activity.gne?user-id={user-nsid}** 

Feeds of recent comments made by a user are at:

**http://api.flickr.com/services/feeds/photos\_comments.gne?user-id={user-nsid}** 

You can track Flickr news bulletins at:

**http://api.flickr.com/services/feeds/news.gne** 

Now that we know how to access the various feeds available in Flickr, let's look at some examples of feeds to understand how various formats are implemented, including the role of extensions. Consider the following excerpt of a sample RSS 2.0 feed of recent public photos with the tag **tree**.

**http://api.flickr.com/services/feeds/photos\_public.gne?tags=tree&format=rss2** 

```
<?xml version="1.0" encoding="utf-8"?> 
<rss version="2.0" xmlns:media="http://search.yahoo.com/mrss/" 
xmlns:dc="http://purl.org/dc/elements/1.1/"> 
   <channel> 
     <title>tree - Everyone's Tagged Photos</title> 
     <link>http://www.flickr.com/photos/tags/tree/</link> 
     <description>A feed of tree - Everyone's Tagged Photos</description> 
     <pubDate>Mon, 29 Jan 2007 06:40:42 -0800</pubDate> 
     <lastBuildDate>Mon, 29 Jan 2007 06:40:42 -0800</lastBuildDate> 
     <generator>http://www.flickr.com/</generator> 
     <image> 
       <url>http://www.flickr.com/images/buddyicon.jpg</url> 
       <title>tree - Everyone's Tagged Photos</title> 
       <link>http://www.flickr.com/photos/tags/tree/</link> 
     </image> 
     <item> 
       <title>Odd Tree</title> 
       <link>http://www.flickr.com/photos/davidleong/373343287/</link> 
       <description>[....]</description> 
       <pubDate>Mon, 29 Jan 2007 06:40:42 -0800</pubDate> 
       <dc:date.Taken>2007-01-28T11:31:31-08:00</dc:date.Taken> 
       <author>nobody@flickr.com (mountainhiker)</author> 
       <guid isPermaLink="false">tag:flickr.com,2004:/photo/373343287</guid>
```

```
 <media:content 
         url="http://farm1.static.flickr.com/127/373343287_df43da61f7_m.jpg" 
         type="image/jpeg" height="160" width="240"/> 
       <media:title>Odd Tree</media:title> 
       <media:text type="html">[....]</media:text> 
       <media:thumbnail 
         url="http://farm1.static.flickr.com/127/373343287_df43da61f7_s.jpg" 
         height="75" width="75"/> 
       <media:credit role="photographer">mountainhiker</media:credit> 
       <media:category scheme="urn:flickr:tags">snow tree vancouver northvancouver 
                        grousemountain</media:category> 
     </item> 
     <item> 
     [....] 
     </item> 
   </channel> 
</rss>
```
Note some things about this XML fragment:

- Within an *sitem* element are some standard elements that you will find in RSS 2.0 feeds, namely, **<title>**, **<link>**, **<description>**, **<pubDate>**, and **<guid>**; and elements that are extensions of RSS 2.0, including **<dc.date.Taken>** and the tags in the **media** namespace such as **<media:thumbnail>**.
- \* We are reminded that RSS is basically a flat structure. That is, a **channel** is made up of **item** elements -- but an **item** is not made up of other **item** elements. This contrasts with other XML formats that you will learn about in other sections of the book (such as the OpenDocument Format).

Let's take a closer look at the extensions used in the RSS 2.0 Flickr feed:

- \* The **dc** prefix (e.g., in **<dc:date.Taken>**), corresponding to the **http://purl.org/dc/elements/1.1/** namespace, denotes the Dublin Core (DC) metadata standard. DC is a vocabulary for a core set of metadata designed to be applicable to a wide range of digital content.
- \* Media RSS (**http://search.yahoo.com/mrss**), which supplements the **enclosure** element in RSS 2.0, is used by Flickr to store metadata of the photos, such as:
	- \* **<media:content>**, with attributes **url**, **type**, **height**, and **width**
	- \* **<media:title>** to hold the photo's title
	- \* **<media:text>** with HTML to embed that picture into a webpage
	- \* **<media:thumbnail>** to hold a URL to the thumbnail in the **url** attribute
	- \* **<media:credit>** to indicate the owner of the photo
	- \* **<media:category>** to holds tags

It's interesting to look at how all the Flickr metadata is expressed in the other feed formats.

**http://api.flickr.com/services/feeds/photos\_public.gne?tags=tree&format=atom** 

shows that Atom 1.0 is natively able to encode much of the information for which the Media RSS is being used in RSS 2.0. The Atom feed does, however, use a Dublin Core extension to mark up a date.

### **Exchange Formats other than RSS and Atom**

Let's now come back to the feed formats supported by Flickr other than RSS 2.0, RSS 1.0, and Atom 1.0. To get a start at understanding the various formats, load up a Flickr feed, which will by default be in Atom 1.0, and replace the **format** parameter with the alternatives. For instance, if you are curious about what the cdf format is, change

```
http://api.flickr.com/services/feeds/photos_public.gne?tags=tree
```
to

```
http://api.flickr.com/services/feeds/photos_public.gne?tags=tree&format=cdf
```
I comment here on some but not all of formats supported in Flickr feeds.

### **RSS 0.91 and RSS 0.92**

Although RSS 0.91 and RSS 0.92 has largely been superseded by RSS 2.0, you can still look at examples such as

```
http://api.flickr.com/services/feeds/photos_public.gne?tags=tree&format=rss_091
```
and

```
http://api.flickr.com/services/feeds/photos_public.gne?tags=tree&format=rss_092
```
to see how those older versions do not contain any of the media RSS or Dublin Core extensions you find in the RSS 2.0 feeds.

### **JSON**

The json format is aimed to facilitate consumption of Flickr feeds in JavaScript. I discuss JSON at greater length in Chapter 8. However, if you look at

```
http://api.flickr.com/services/feeds/photos_public.gne?tags=tree&format=json
```
you can see that Flickr returns JavaScript code, specifically, a call to a **jsonFlickrFeed** function with one parameter. This parameter is an JavaScript object that holds the feed data. As a JavaScript programmer, you can use this json-formatted feed by supplying a **jsonFlickrFeed** function to do something with the feed, such as displaying it on a webpage.

Here's an example of some code that reads the Flickr json feed and renders the feed as HTML in the browser: $8<sup>8</sup>$  $8<sup>8</sup>$ 

```
<!DOCTYPE html PUBLIC "-//W3C//DTD XHTML 1.0 Strict//EN" 
"http://www.w3.org/TR/xhtml1/DTD/xhtml1-strict.dtd"> 
<html xmlns="http://www.w3.org/1999/xhtml"> 
        <head>
```

```
 
8
```

```
 http://examples.mashupguide.net/ch04/Flickr.JSON.html
```

```
 <meta http-equiv="content-type" content="text/html; charset=utf-8"/> 
                <title>Flickr JSON feed</title> 
                <script type="text/javascript"> 
                //<![CDATA[ 
       function jsonFlickrFeed (feed) { 
         var feed_div = document.getElementById("feed"); 
         var feed html = '<p>' + '<a href="' + feed.link+ '">' + feed.title + '</a>'+
'</p>'; 
         for (x=0; x<feed.items.length; x++) { 
          feed html += '<a href="' + feed.items[x].link + '">' + '<img ' + 'src="' +
feed.items[x].media["m"] + '"' + ' alt="' + feed.items[x].title + '"' + '/>' + 
'</a>'+ '<br/>'; 
         } 
         feed_div.innerHTML = feed_html; 
       } 
       function load() { 
         var head_element = document.getElementsByTagName("head")[0]; 
         var newScript = document.createElement('script'); 
         newScript.type = 'text/javascript'; 
         newScript.src = 
'http://api.flickr.com/services/feeds/photos_public.gne?tags=tree&format=json'; 
         head_element.appendChild(newScript); 
       } 
                 //]]> 
                </script> 
        </head> 
        <body onload="load()"> 
                <div id="feed" /> 
        </body> 
</html>
```
In Chapter 8, I return to how to use json in mashups.

#### **Other Feed Formats**

The other available formats are less commonly used to represent feeds in websites other than Flickr but come in handy depending on your specific needs. For example,

- you can use the **php** or **php** serial formats to generate a convenient representation of the feed for PHP programming. (These formats have roughly the relationship to PHP that the **json** format has to JavaScript.)
- \* you can use the **sql** format to quickly generate SQL code to get the Flickr feed into your SQL database.
- \* the **csv** format comes in handy for importing your feed into a spreadsheet.
- \* the **rss\_200\_enc** format is used to insert a reference to the original photo into a RSS 2.0 **enclosure** tag

## **Feeds from Other Websites**

Feeds are extremely helpful in creating mashups because feeds are packaged in formats designed to be accurately and automatically parsed by software. Not only do they not require programming to use -- they are widely available, much more so than web APIs.

Nonetheless, feeds are still sometimes difficult to find. I first revisit the question of how to find feeds and the topic of autodiscovery. I then provide examples of feeds that are available from some specific websites: weblogs, the Wikipedia, and Google and Yahoo! News. You will see how websites other than Flickr use feeds. Moreover, I have focused in my examples on news-oriented websites because I draw upon such sites in the feed mashups I create with Yahoo! Pipes at the end of the chapter.

### **Finding Feeds and Feed-Autodiscovery**

In the context of Flickr, I mention two ways of finding feeds that are applicable to other websites:

- \* looking in the user-interface for things like the common orange icon or the words feed or RSS, subscribe, etc.
- \* finding documentation for a website's feeds.

Let's explore some other approaches to finding feeds. There are specialized feed directories and search engines such as:

#### **http://www.syndic8.com/**

which also has an API (in case you find it useful.) Some of this feed search functionality has been incorporated into feed aggregators (which I describe more below). For instance, you can browse and search for feeds from within Google Reader. This search functionality is also available from the Google AJAX Feed API.<sup>[9](#page-14-0)</sup> Some have used general purpose search engines to search for feeds but it's hard to say how reliable such self-described hacks are.<sup>[10](#page-14-1)</sup>

It seems sensible that if you know the URL of a webpage, you should be able to easily figure out the URL for any feeds that are associated with it. Indeed, a mechanism called RSS autodiscovery (or more generally feed autodiscovery) has become a *de facto* standard has associating webpages with feeds. To connect a webpage to a feed, you add **link** elements to the **head** element, making appropriate use of the **rel**, **href**, and **type** (and optionally **title**) attributes of **link**:

- $rel$  is set to the value **alternate**
- \* **href** is the URL of the feed
- \* **type** is set to the mimetype of the feed (either **application/rss+xml** or **application/atom+xml**).
- **title** is optionally set to be a title of the feed.

For example, in the head element of

<span id="page-14-0"></span><sup>-&</sup>lt;br>9 http://code.google.com/apis/ajaxfeeds/

<span id="page-14-1"></span><sup>10</sup> http://www.xml.com/pub/a/2004/02/11/googlexml.html

**http://news.yahoo.com** 

you find the following **link** that points to a corresponding RSS feed at **http://rss.news.yahoo.com/rss/topstories**:

**<link rel="alternate" type="application/rss+xml" title="Yahoo! News - Top Stories" href="http://rss.news.yahoo.com/rss/topstories" />** 

Many of the modern browsers support feed autodiscovery. If you use any of those browsers to go to a webpage with a link to its feeds, you'll see an icon that leads to those feeds.

Autodiscovery is similarly useful for creators of mashups. For example, if your program is fed the URL of a webpage, you could look for the presence of associated feeds that might give you the data you need by using feed autodiscovery.

#### **OFFICIAL STANDARDIZATION OF FEED AUTODISCOVERY?**

Even though feed autodiscovery has been widely implemented, there is currently no *de jure* standard for this practice. Autodiscovery started as a collaboration carried out through weblogs (e.g., http://diveintomark.org/archives/2002/06/02/important\_change\_to\_the\_link\_tag), progressed to being discussed as an IETF draft. (whose last expired version was http://www.ietf.org/internet-drafts/draft-snellatompub-autodiscovery-00.txt), and now is being considered in the context of standardization as part of HTML 5 (http://www.whatwg.org/specs/web-apps/current-work/#alternate).

In the meantime, some of the current practice around feed autodiscovery is documented in places such as the wiki http://www.feedautodiscovery.org/doku.php .

#### *End Sidebar*

### **Feeds from Weblogs**

Weblogs are a major source of feeds because almost all modern weblog software produces feeds, which are often turned on by default. For example,

- Blogspot weblogs have Atom feeds<sup>[11](#page-15-0)</sup> (e.g., http://googleblog.blogspot.com/atom.xml and **http://googleblog.blogspot.com/feeds/posts/default**)
- Wordpress blogs<sup>[12](#page-15-1)</sup> (e.g., http://blog.mashupguide.net/feed/ and **http://blog.mashupguide.net/feed/atom/**)
- Typepad blogs support feeds.<sup>[13](#page-15-2)</sup>

<span id="page-15-0"></span> $11$ http://help.blogger.com/bin/topic.py?topic=8927

<span id="page-15-1"></span><sup>12</sup> http://codex.wordpress.org/WordPress\_Feeds

<span id="page-15-2"></span><sup>&</sup>lt;sup>13</sup> http://support.typepad.com/cgi-bin/typepad.cfg/php/enduser/std\_adp.php?p\_faqid=86

### **Wikipedia Feeds**

Let's look at what the Wikipedia has in the way of feeds to supplement Flickr as an example and to be of use in the case studies below. The Wikipedia is a great source of information about the news and publishes RSS feeds. Here's some documentation for the feeds at:

- \* **http://meta.wikimedia.org/wiki/RSS**
- \* **http://en.wikipedia.org/wiki/Wikipedia:Syndication**.

You can get a feed for the history of any regular page at:

**http://en.wikipedia.org/w/index.php?title={page-name}&action=history&feed={format}** 

e.g.,

**http://en.wikipedia.org/w/index.php?title=Hurricane\_Katrina&action=history&feed=atom http://en.wikipedia.org/w/index.php?title=Mashup\_%28web\_application\_hybrid%29&action =history&feed=atom** 

Two of the Wikipedia's special pages also have feeds. The first is of all recent changes to the Wikipedia (which tends to have a way too much data because the Wikipedia is extremely active):

```
http://en.wikipedia.org/wiki/Special:Recentchanges?feed={format}
```
and the other lets you track the creation of new pages:

```
http://en.wikipedia.org/wiki/?Special:Newpagesfeed={format}
```
If you want to track news using the Wikipedia, you might want to use Wikinews (**http://en.wikinews.org/wiki/Main\_Page**), which as a RSS feed:

#### **http://feeds.feedburner.com/WikinewsLatestNews**

Finally, you can get at your Wikipedia watchlist (when logged in) at

**http://en.wikipedia.org/w/api.php?action=feedwatchlist&feedformat={format}** 

where format is **rss** or **atom**.

### **Google and Yahoo News**

The feeds for Google News are documented at:

**http://news.google.com/intl/en\_us/news\_feed\_terms.html** 

You can access a variety of US-oriented feeds via

**http://news.google.com/news?ned=us&topic={topic}&output={format}** 

where **output** is **rss** or **atom** and where **topic** can be one of the values listed in Table 4-3.

#### **Table 4-3. Possible Values for topic in Google News feeds**

**topic Coverage**

h Top News

- w World
- n USA

DRAFT Version: 2007-08-08 14:53:40 Copyright Raymond Yee.

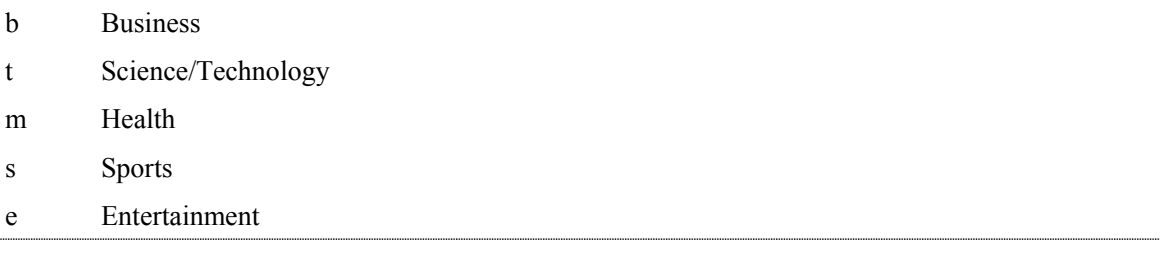

For example, you can get the top news in RSS at:

**http://news.google.com/news?ned=us&topic=h&output=rss** 

You can also get international news at:

```
http://news.google.com/news?ned={region}&topic=n&output={format}
```
where **region** is one of the values listed in Table 4-4.

#### **Table 4-4. Possible Values for region in Google News feeds**

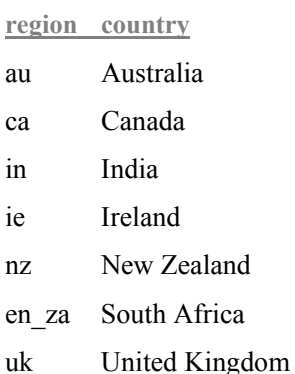

In addition to feeds for general topics, you can generate a feed for a specific search term in Google News (an extremely useful feature we will use in constructing targeted feeds later in the chapter):

**http://news.google.com/news?q={query}&output={output}** 

e.g., to follow news on mashups

**http://news.google.com/news?q=mashup&output=rss** 

Yahoo! News has some similarities to Google news, In addition to getting feeds by large categories, listed at

**http://news.yahoo.com/rss** 

```
you can also get feeds by keywords via 
 http://news.search.yahoo.com/news/rss?p={search-term} 
   e.g., 
http://news.search.yahoo.com/news/rss?p=Hurricane+Katrina
```
## **News Aggregators: Showing Flickr Feeds Elsewhere**

A primary use of feeds is to allow you as an end-user to keep up with lots of information from many different sources -- all in one place. News aggregators (also known as feed readers) gather items from the feeds you subscribe to and present them to you to read in a single interface.

Subscribing to feeds has become a sufficiently mainstream activity for web users that modern web browsers now provide options for doing so when the user arrives at a RSS or Atom feed in the browser. For example, n Firefox 2.0+, you see options for how to subscribe to that feed, as shown in Figure 4-2.

*Figure 4-2. Choosing a news aggregator with which to subscribe to a feed in Firefox* 

#### *Insert 858Xf0402.tif*

There are different news/feed aggregators of note:

- \* Firefox Live Bookmarks: You can track feeds within the context of Firefox bookmarks.<sup>[14](#page-18-0)</sup> There seem to be similar features in other browsers: Safari<sup>[15](#page-18-1)</sup>, IE7<sup>[16](#page-18-2)</sup>
- \* Bloglines: **http://www.bloglines.com/**
- \* SharpReader (desktop RSS aggregator/news reader for Windows): **http://www.sharpreader.net/**
- \* NetNewsWire (desktop news reader for the Mac): **http://www.newsgator.com/NGOLProduct.aspx?ProdID=NetNewsWire**
- \* Google Reader (**http://www.google.com/reader/view/**)
- \* My Yahoo!. You can an RSS feed added to **http://my.yahoo.com**. You can, for instance, add a RSS feed by URL: **http://e.my.yahoo.com/config/cstore?.opt=rss&.page=p1**. For more info, see the following:
	- \* **http://my.yahoo.com/s/faq/rss/**
	- \* **http://publisher.yahoo.com/rssguide**

## **Validating Feeds**

In addition to consuming feeds, you may want to create feeds as part of your mashups. It's certainly helpful to read and understand the specifications for the various feed formats. But I

<span id="page-18-0"></span> $14$ http://www.mozilla.com/en-US/firefox/livebookmarks.html

<span id="page-18-1"></span><sup>15</sup> http://www.apple.com/macosx/features/safari/

<span id="page-18-2"></span><sup>16</sup> http://www.microsoft.com/windows/rss/default.mspx

have found the following feed validators to be invaluable in helping me to spot and correct errors in feeds that I create or read from others:

- \* **http://feedvalidator.org**, an online service, whose software you can also run locally.<sup>[17](#page-19-0)</sup>
- \* **http://validator.w3.org/feed/**: this W3C service has built from the software available at **feedvalidator.org**. The syntax checking is available also as a SOAP web service.[18](#page-19-1)
- \* for dealing with RSS 1.0, you may find the W3C RDF Validation Service useful (**http://www.w3.org/RDF/Validator/**)

## **Scraping Feeds Using GUI tools**

Feeds are available for many applications -- but by no means, for all applications. Because feeds are so useful, some services have arisen to generate feeds out of unstructured websites. The goal of these services is to enable you to construct feeds more easily than it would for you to screenscrape the pages yourself -- which, as I discuss in Chapter 2, is an option in absence of APIs and feeds. Let's briefly consider one usage scenario to which we will apply two services. (I return to this topic of feed scraping in Chapter 11.)

As I mention elsewhere in this book, perhaps the single most useful site on the web for tracking web APIs is programmableweb.com. Currently, it does not have an API and does not have a feed to represent all the APIs tracked by the site, although there is a feed for the latest changes in the list of APIs. The scenario I explore here is creating a RSS or Atom feed out of the list of APIs at

```
http://programmableweb.com/apis/directory
```
Here I consider apply two services to this problem. The first is a specialized feedcreation website

```
http://www.feedity.com/
```
You can use feedity to generate a RSS feed:

**http://feedity.com/?http://programmableweb.com/apis/directory%40%40%40CAT%40%40%406** 

The feed is a perfectly fine feed except for the ads embedded in the feed. You need to use Pro (for-fee) level to get rid of the ads.

I used openkapow's RoboMaker as a second approach to generate a feed. RoboMaker is a desktop visual tool to create bots hosted on openkapow.com to generate feeds and APIs for websites. In Chapter 11, I analyze RoboMaker and other tools that simplify mashup making. Here, I simply point out the end product of the openkapow bot that converts the list of API into a RSS 2.0 feed:

#### **http://service.openkapow.com/rdhyee/programmablewebapis.rss**

There is a small image for openkapow in the feed but no advertisements buried in the items themselves.

<span id="page-19-0"></span> $17$ http://feedvalidator.org/docs/howto/install\_and\_run.html

<span id="page-19-1"></span><sup>18</sup> http://validator.w3.org/feed/docs/soap

As we will see in the next section, being able to generate feeds for sites that don't have the feeds you want enable you to use the many tools that accept feeds as input.

## **Remixing Feeds with Feedburner**

Feedburner (**http://feedburner.com**) lets users remix feeds and offers intermediary services based on feeds (such as tracking usage and advertising). For us, it thus provides a useful illustration of the ways some users and companies are reusing and repackaging feeds.

The best way to understand feedburner is study the effect various options have on the feed you create with the service. Here's what happened when I created a feedburner feed:

- \* I signed up for an account and went to **http://www.feedburner.com/fb/a/myfeeds**. I entered the URL of my weblog **http://blog.mashupguide.net**, instead of the URL of a feed.
- feedburner prompted me to choose a feed from among the 5 feeds associated with my weblog via the feed autodiscovery mechanism (described earlier in this chapter). I choose the Mashup Guide Atom Feed (**http://blog.mashupguide.net/feed/atom/**)
- \* I accept the defaults for the title (**Mashup Guide**) and address (**http://feeds.feedburner.com/MashupGuide** )

Feedburner has various features for customizing your feed, among which are:

 \* You can customize the appearance of your feed in the browser. Feedburner attaches a XSLT stylesheet to perform client-side transformation of the feed to HTML for a cleaner display of the feed in most browsers. For example feed, you can explicitly see the HTML output using the w3c online XSLT service (**http://www.w3.org/2005/08/online\_xslt/**) to generate:

**http://www.w3.org/2005/08/online\_xslt/xslt?xslfile=http%3A%2F%2Ffeeds.feedburner.com %2F%7Ed%2Fstyles%2Fatom10full.xsl&xmlfile=http%3A%2F%2Ffeeds.feedburner.com%2FMashup Guide+&content-type=&submit=transform** 

- You can get traffic statistics for the feeds you create.
- \* You can add tags from the iTunes or Media RSS extensions to your feeds to support podcasts
- \* You can splice your feed with your links from various social bookmarking sites (including del.icio.us) or your photos from various photo sharing sites (such as Flickr)
- \* You can georeference your feed by having feedburner attach the latitude and longitude of a given location to it.
- \* You can convert your feed to one of RSS 2.0, RSS 1.0, Atom 0.3, or Atom 1.0

I list these features here not to advertise feedburner (it seems to do well enough for itself given its acquisition by Google) but rather to present it as a model you can study the many ways in which others are remixing and mashing up feeds. In fact, feedburner provides an API (**http://www.feedburner.com/fb/a/developers**), which suggests the high level of automation in place or at least anticipated for feeds.

## **Remixing Feeds with Yahoo! Pipes**

Yahoo! Pipes (**http://pipes.yahoo.com/pipes/**) is a "an interactive data aggregator and manipulator that lets you mashup your favorite online data sources." Pipes is focused on enabling end-users to filter and combine feeds into new feeds. You construct Pipes through dragging and dropping graphical widgets (called Modules), entering parameters, and describing data flows through wiring these widgets together. Yahoo! Pipes is arguably more accessible to non-programmers because it does not involve typing code in a text editor. We'll see in practice whether the masses will be making mashups with Pipes.

Note I will say that as a programmer, Yahoo! Pipes does make it easier to remix feeds in many instances and got me to create feeds that I could have created programmatically but was not inspired to do so without the Yahoo Pipes environment.

In this section, I describe how I built a series of Yahoo! Pipes to solve a specific problem. In doing so, I hope to shed light on how to think about Pipes, specifically how to construct increasingly more complicated structures. For the basics of Yahoo! Pipes, please consult the official documentation:

**http://pipes.yahoo.com/pipes/docs** 

especially the documentation of the Modules available in Pipes:

#### **http://pipes.yahoo.com/pipes/docs?doc=modules**

The problem I address with Pipes is creating a single feed out of diverse news sources, unified around a single topic or search term. In constructing my Pipes, I had a concrete scenario in mind: I want a feed that enables one to follow the latest news about the aftermath of Hurricane Katrina. Though I generalized my Pipes where I could easily do so, I am not attempting here to develop a comprehensive solution.

The solution I devised was to synthesize a feed out of the following 4 sources:

- \* Yahoo! News
- \* Google News
- \* Wikinews
- \* the national section of *The New York Times*

This range of new sources enables me to illustrate how to overcome some of the challenges you'll likely face in using Yahoo! Pipes.

### **A Simple First Pipe with Yahoo! News**

The first step I took was to build a Pipe to handle the first source, Yahoo! News. I exploited the fact that you can generate a RSS Yahoo! News for a **search-term** with:

```
http://news.search.yahoo.com/news/rss?p={search-term}
```
I built two versions of a Pipe to return a feed for a given search-term. The first version ("Yahoo! News by search term (first version)") is found at

**http://pipes.yahoo.com/pipes/pipe.info?\_id=Rg\_rh3NA3BGdECIel7okhQ** 

You can run it and view the source if you are logged in. You can run a Pipe to get a RSS 2.0 feed for a given **search-term** at

http://pipes.yahoo.com/pipes/pipe.run? id={pipe-id}& render=rss&search term={search**term}** 

e.g., (to search for Hurricane Katrina):

```
http://pipes.yahoo.com/pipes/pipe.run?_id=Rg_rh3NA3BGdECIel7okhQ&_render=rss&search_
term=Hurricane+Katrina
```
The Pipe uses 3 widgets to enable a user to pass in a search term and return a feed of the Yahoo! News (See Figure 4-3):

- \* a **Text Input** Module that takes the search-term from the user and is wired to feed this term to the **URL Builder** described next.
- \* a **URL Builder** Module which has **Base** parameter of **http://news.search.yahoo.com/news/rss** and a query parameter of **p**
- \* **Fetch Feed** that fetches the feed at the URL coming from the **URL Builder**.

*Figure 4-3. Yahoo! Pipe for Yahoo! News by search term (first version)* 

*Insert 858Xf0403.tif* 

### **Google News and Refactoring Pipes**

The second news source that I need to pull in is Google News, which returns an Atom feed for a given search-term at:

**http://news.google.com/news?q={search-term}&output=atom** 

I use **output=atom** instead of **output=rss** to show that Yahoo! Pipes can handle Atom feeds.

One way to build a Module to handle Google News is to clone the one for Yahoo! News and change the parameters in the **URL Builder**. Instead, because I figured that there are plenty of feeds with URLs that consist of a single parameter and search-term, I decided to build a utility pipe whose that would return feeds at URLs of the form

**{base-URL}?{parameter\_name}={parameter\_value}{URL\_suffix}** 

Constructing such a pipe is equivalent of writing a reusable function. In contrast, cloning a Pipe is analogous to copying and pasting code. When you use Pipes seriously, you begin to see patterns that can be captured and reused in a Pipe.

The Pipe that I constructed for that purpose ("Feed from a URL constructed from one variable parameter") is located at:

**http://pipes.yahoo.com/pipes/pipe.info?\_id=VoLceXZA3BGkqcJZJxOy0Q** 

Note the intermixing of the **URL Builder** and **String Builder** Modules to concatenate parameters and build a URL that can actually be fed to **Fetch Feed** Module.

I used that Pipe and the fact that you can write the the URLs to retrieve feeds from Yahoo! News and Google News in terms of these four parameters (See Table 4-5).

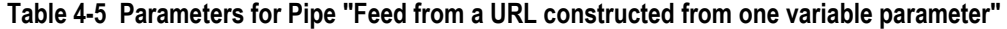

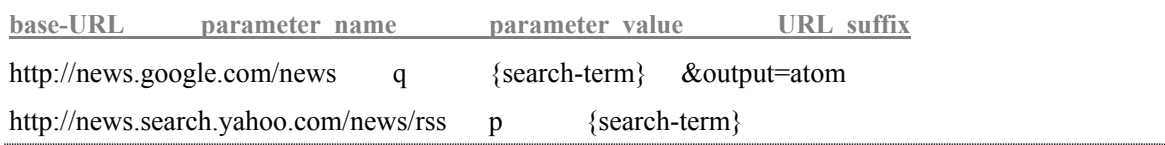

The Pipe that accesses Yahoo! News using the utility Pipe (entitled " Yahoo! News by Search Term") is:

**http://pipes.yahoo.com/pipes/pipe.info?\_id=5NhmMndA3BGg5zQ5n0artA** 

The "Google News by search term" Pipe is found at:

**http://pipes.yahoo.com/pipes/pipe.info?\_id=OKWv6nNA3BGkPtA8qWIyXQ** 

### **Wikinews and NY Times: Filtering Feeds**

Now we come to the third and fourth sources: WikiNews, which has a single feed:

**http://feeds.feedburner.com/WikinewsLatestNews** 

and the New York Times National News (I select the National News feed becasue of the focus on Hurricane Katrina.) at

**http://www.nytimes.com/services/xml/rss/nyt/National.xml** 

In contrast to the Yahoo! News and Google News, for which I can generate a feed for a given search-term by constructing the appropriate URL, I use the **search-term** to filter the feed. To that end, I use the **Filter** Module in the "Filter for given term in feed description and title" Pipe at

#### **http://pipes.yahoo.com/pipes/pipe.info?\_id=KIYSv3pA3BGgloVbCB2yXQ**

to pass along only items in the feed whose description or title contains the **search-term**.

With that Pipe as a foundation, I construct the "Wikinews filtered by search term" Pipe at

**http://pipes.yahoo.com/pipes/pipe.info?\_id=PA7iqHpA3BGb0AiVX0sBXw** 

and the "NY Times National News filtered by a search term" Pipe at

**http://pipes.yahoo.com/pipes/pipe.info?\_id=yhBh7HxA3BGu\_YRj1vC6Jw** 

### **Pulling the Feeds Together**

With a Pipe each for my four news sources, each of which take a **search-term** as input, I then create a Pipe at

**http://pipes.yahoo.com/pipes/pipe.info?\_id=qlUkcn1A3BGeWlNQjknRlg** 

that

\* takes a search-term as input, passes it to the individual news source Pipes

- \* concatenate the individual feeds with the **Union** Module
- \* gets rid of feed items that have the same link with the **Unique** Module.

We're done. You can search for Hurricane Katrina in the four news sources at

#### **http://pipes.yahoo.com/pipes/pipe.info?Search\_term=Hurricane+Katrina&\_cmd=Run+Pipe&\_ id=qlUkcn1A3BGeWlNQjknRlg&\_run=1**

The corresponding feed is available at

#### **http://pipes.yahoo.com/pipes/pipe.run?Search\_term=Hurricane+Katrina&\_id=qlUkcn1A3BGe WlNQjknRlg&\_render=rss**

Obviously, the Pipes I created can here can be refined. Indeed, you can do so right now by going to the list of Pipes I created for this chapter and cloning and modifying them for your own use:

#### **http://pipes.yahoo.com/pipes/tag.info?namespace=user&tag=mashupguide**

This section makes use of feeds that are relatively easy to get to. If you start to use tools such as openkapow to screenscrape new feeds, you have even more combinatorial possibilities for your mashups. Note that other tools that I discuss later in the book (such as the Google Mashup Editor) are able to consume feeds, such as those generated by Yahoo! Pipes and feedburner.

## **Summary**

Feeds provide the backbone of data exchange for mashups. Many websites -- including Flickr -- generate feeds, particular in the form of the RSS and Atom formats. In this chapter, we learned about the ecosystem that has arisen around this plethora of feeds: news aggregators that gather feeds for reading, validators that help you produce good feeds, scrapers that let you generate feeds when a website doesn't provide one, remixing tools that let you generate elaborate mashups of feeds. In a extended concluding example of mashups based on feeds, we used Yahoo! Pipes to generate a single topical news feed that is a mashup of several other appropriately filtered feeds.